**Objectifs** : Réaliser une maquette numérique d'un volume élémentaire. Modifier une représentation numérique d'un volume simple avec un logiciel de conception assisté par ordinateur. Associer une représentation 3D à une représentation 2D.

Réaliser une cabane de Jardin à partir de ce croquis :

## **1. Présentation de l'interface**

 $\mathbf{c}$ 

**Clique sur le Fichier TP1\_CABANE\_ELEVE.**

**Choix agence les barres d'outils de l'interface comme ci-dessous :**

**Réalise la cabane en suivant les instructions des pages travail à faire, conseil : regarde avant de démarrer la vidéo et le mémento.**

**Complète ta fiche réponse.**

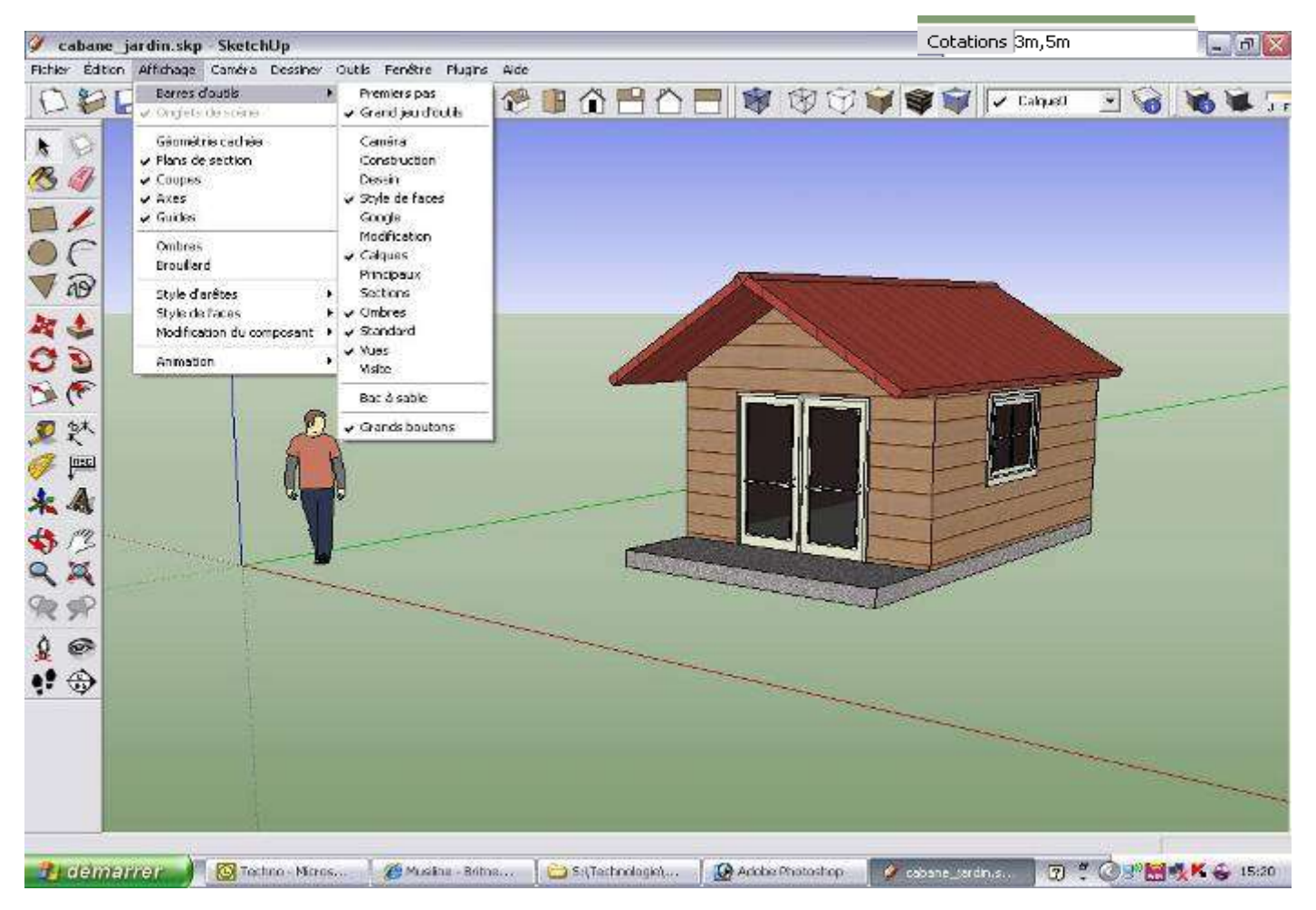

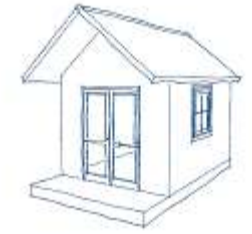